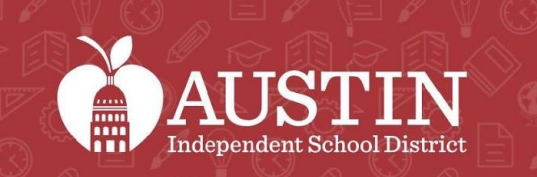

 $1111$ 

SCIENCE

# Comité Consultivo de Equidad

#### 2 AUGUSTO 2022

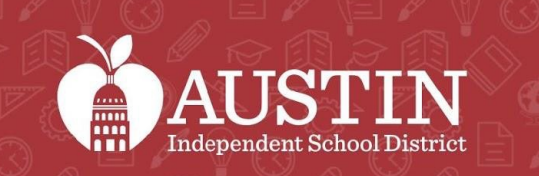

finn)<br>Min

SCIENCE

# Inicio de la junta

Emily Sawyer

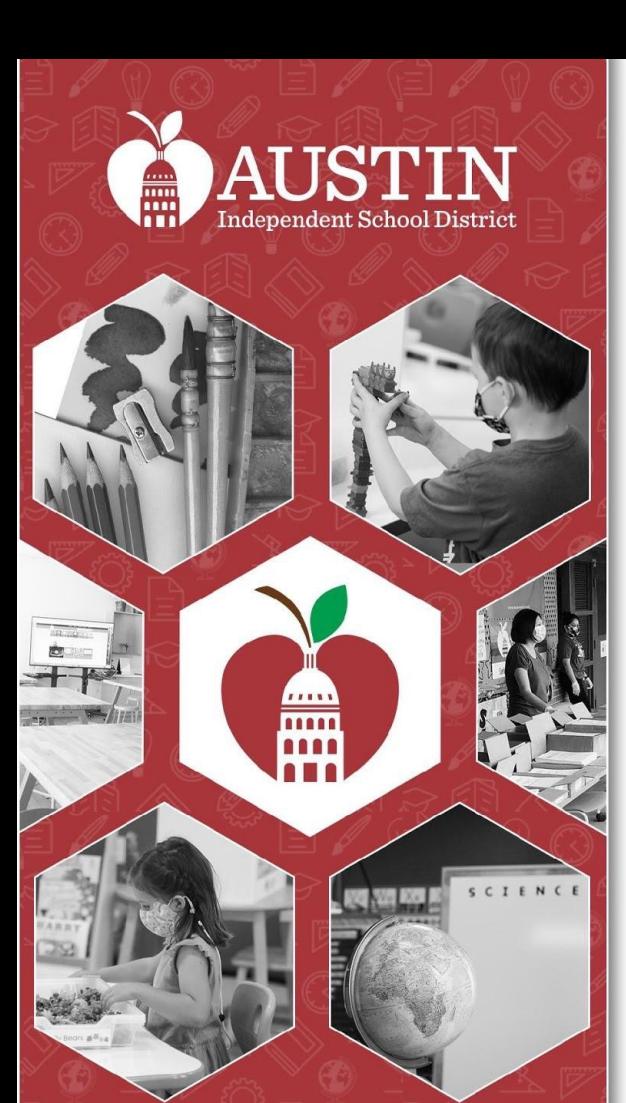

# Servicios de interpretación Actualizaciones de la junta

Vanessa Santamaría Dainton y Intérpretes

## Servicios de interpretación

- Todos los asistentes a esta junta deben seleccionar un idioma.
- Es importante que TODOS los asistentes seleccionen en un idioma.
- Si los hablantes de inglés no seleccionan un idioma, no podrán escuchar al intérprete si en algún momento el intérprete tiene que abordar al grupo de inglés.

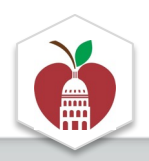

#### **Elija el Idioma en el Que Prefiera Escuchar la Junta**

**En una computadora de escritorio o una computadora portátil**

1. Ponga el cursor en la parte de abajo de la pantalla para ver la barra de herramientas y haga clic en el ícono del globo terráqueo que dice "Interpretation".

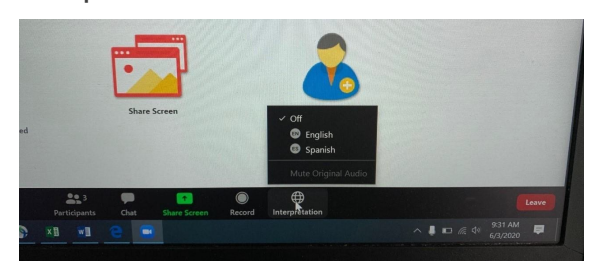

\*La función de interpretación no está disponible en algunos equipos.

#### 2. Haga clic en el idioma de su preferencia.

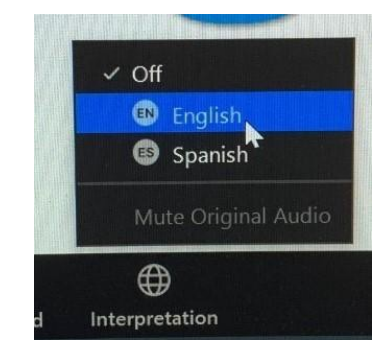

3. Si no quiere escuchar el idioma original en el fondo, haga clic en "Mute Original Audio". Esto a veces puede ayudar cuando el sonido se está cortando.

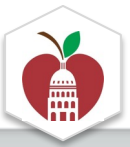

#### **Elija el idioma en el que prefiera escuchar la junta**

**En un iPad**

1. Presione los tres puntos del menú arriba a la derecha y seleccione "Language Interpretation".

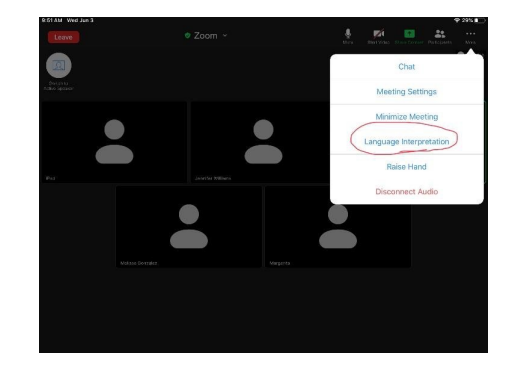

\*La función de interpretación no está disponible en algunos equipos.

2. Haga clic en el idioma de su preferencia.

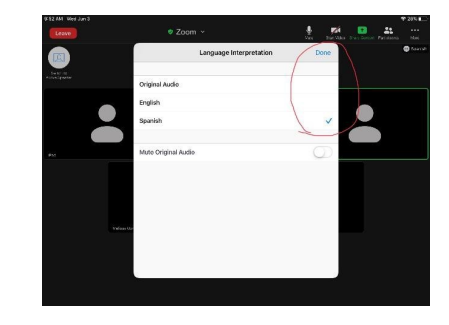

Si no quiere escuchar el idioma original en el fondo, haga clic en "Mute Original Audio". Esto a veces puede ayudar cuando el sonido se está cortando. Presione "Done" cuando termine.

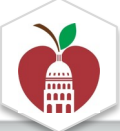

#### **Elija el idioma en el que prefiera escuchar la junta**

**En un iPhone**

1. Presione los tres puntos del menú "More" abajo a la derecha.

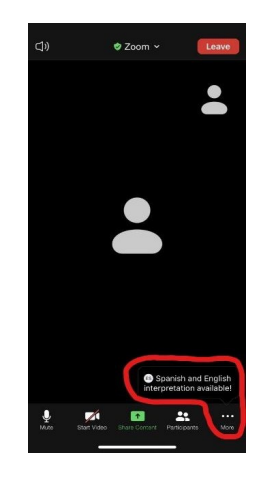

\*La función de interpretación no está disponible en algunos equipos.

2. Seleccione "Language Interpretation".

3. Haga clic en el idioma de su preferencia. Si no quiere escuchar el idioma original en el fondo, haga clic en "Mute Original Audio". Esto a veces puede ayudar cuando el sonido se está cortando. Presione "Done" cuando termine.

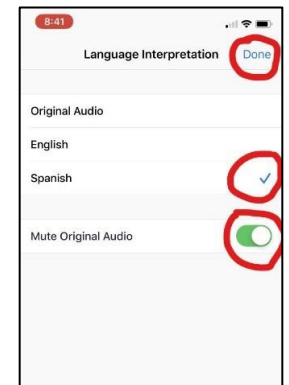

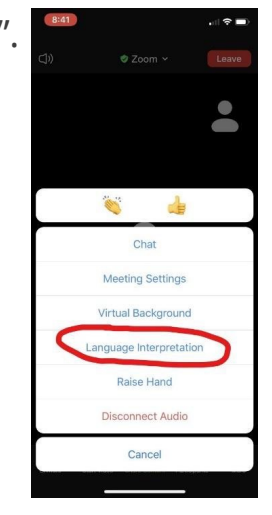

## Comentarios del público

- Regístrense en el formulario de Google antes de la junta
- <u>Durante</u> la junta -- escriba la palabra *"caso*" en la barra de o use la característica de "raise hand" de Zoom
- 20 minutos en total para los comentarios del público. 2 minutos por participante Por favor, diga su nombre antes de hacer el comentario
- Para otros asuntos de la agenda, los copresidentes anun si el comentario público está designado para esa parte

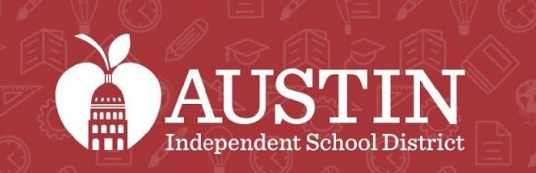

*in*m

SCIENCE

# Minutas de la junta

Sachi Edson

## Aprobación de las minutas de la j

Minutas de la junta del 5 ABR 22

Minutas de la junta del 17 MAYO 22

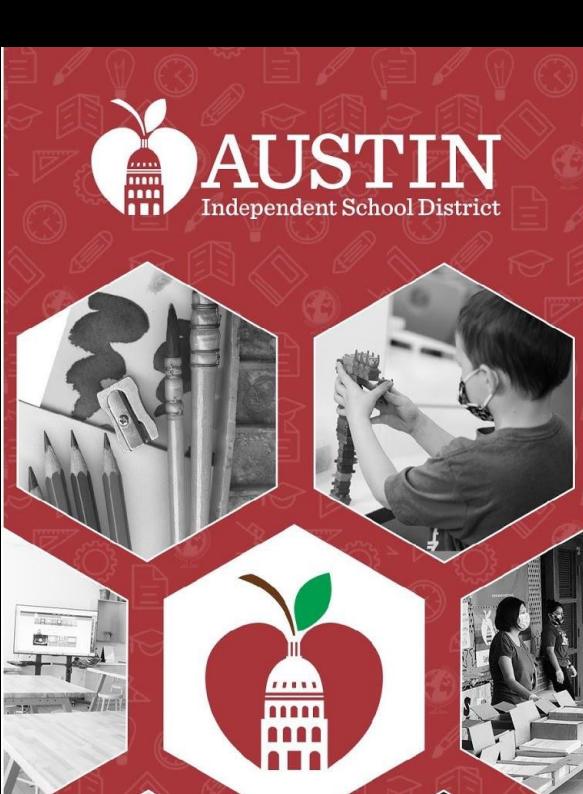

SCIENCE

# Comentarios del público

Vanessa Santamaría Dainton

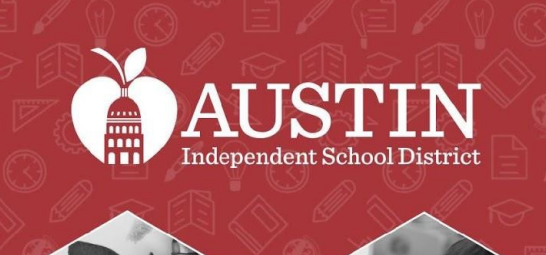

 $\overline{...}$ 

SCIENCE

## Acuerdo comunitario del EAC

Sundal Ali

## Acuerdo comunitario del EAC

- Continuar participando (tener el video, si es posible, participación activa)
- Compartir y dejarles espacio a los demás para que compartan
- Asumir y comprometerse con intención positiva; asumir responsabilidad del impacto
- Centrarse en los estudiantes para nuestra toma de decisiones
- Enfocarse en el problema, no en la persona
- Decir lo que se cree y creer en lo que se dice
- Dar contexto
- Ser transparente y auténtico
- Escuchar para entender, no para responder

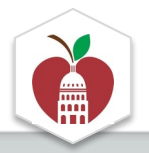

## Espacio de Espera

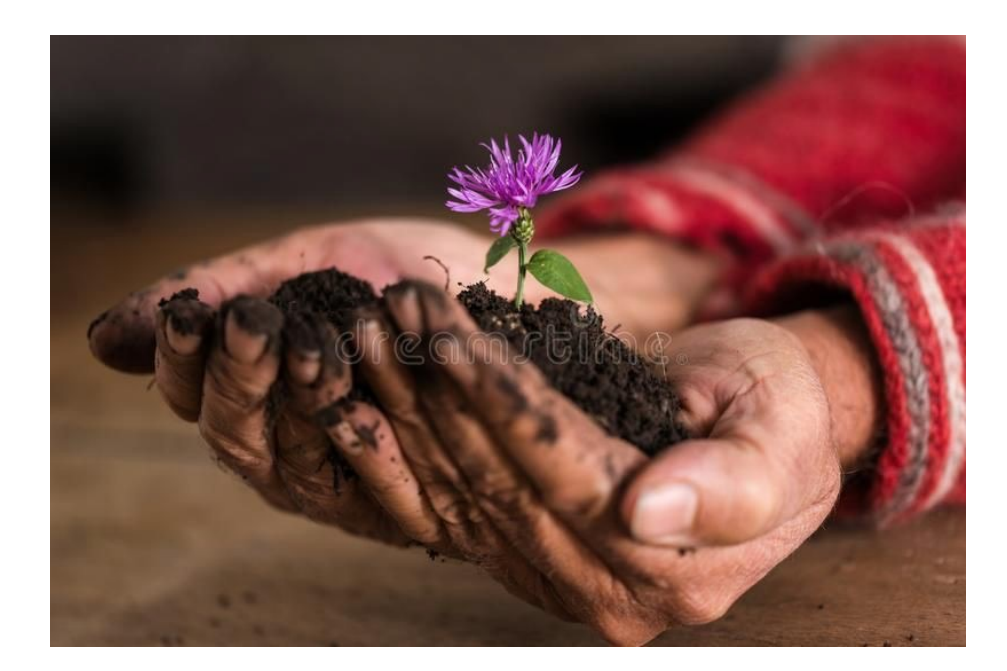

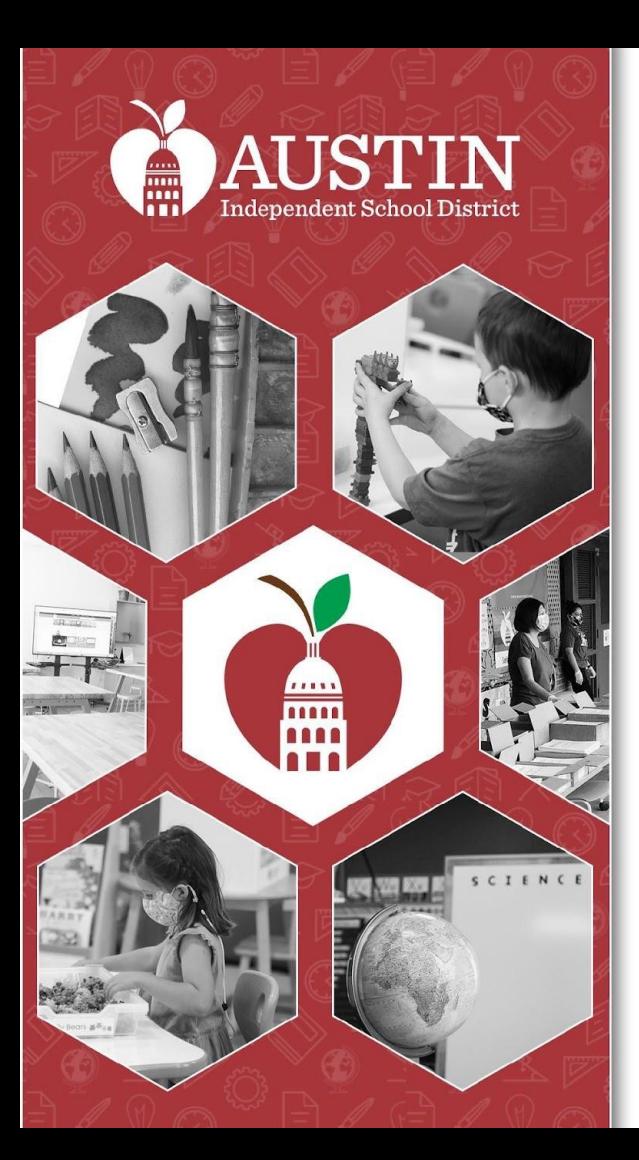

## Presentaciones y actualizaciones del subcomité

Líderes del Subcomité EAC

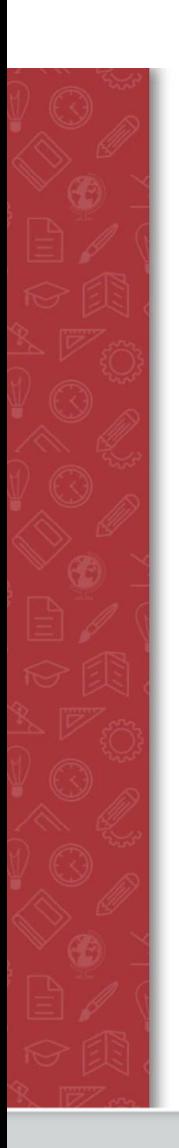

## Subcomité de Acceso a Progran Estudiantiles

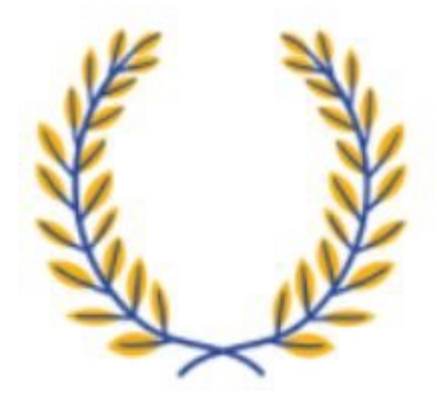

### Subcomité de Apoyo para los estudiantes LGBTQIA2+

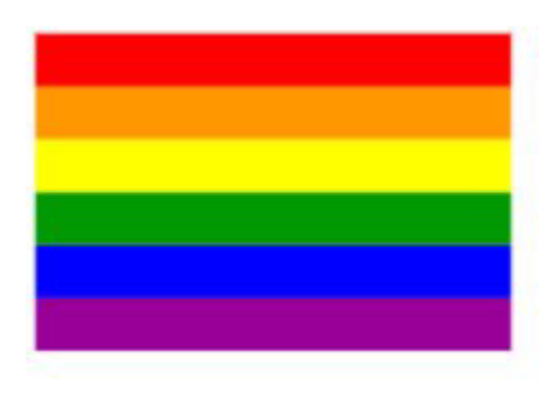

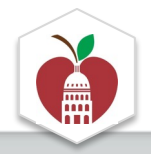

#### Subcomité de reclutamiento y retención de maestros negros y de piel morena

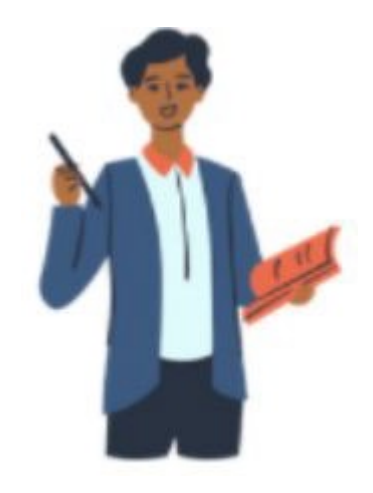

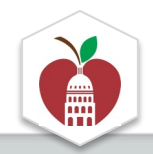

#### Subcomité de Involucramiento de familias con identidades marginades para aumentar su acceso a la información

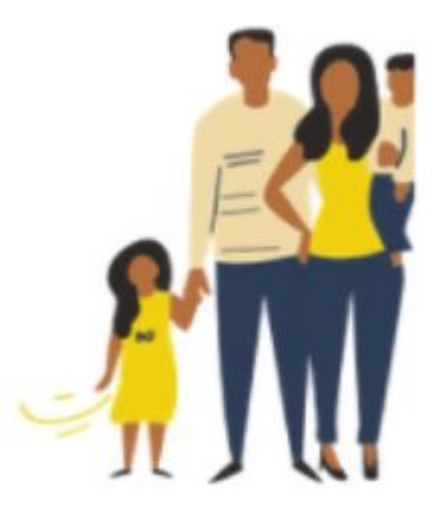

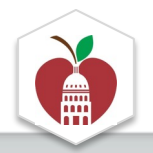

## Subcomité de equidad en la matrícula

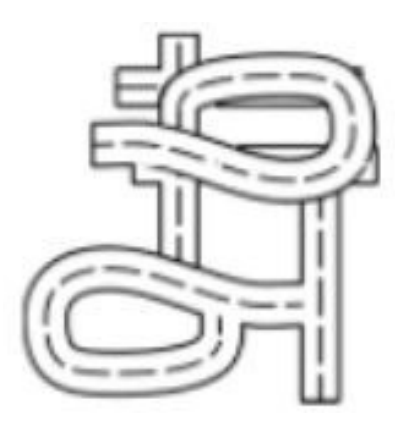

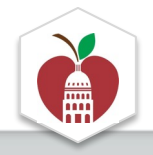

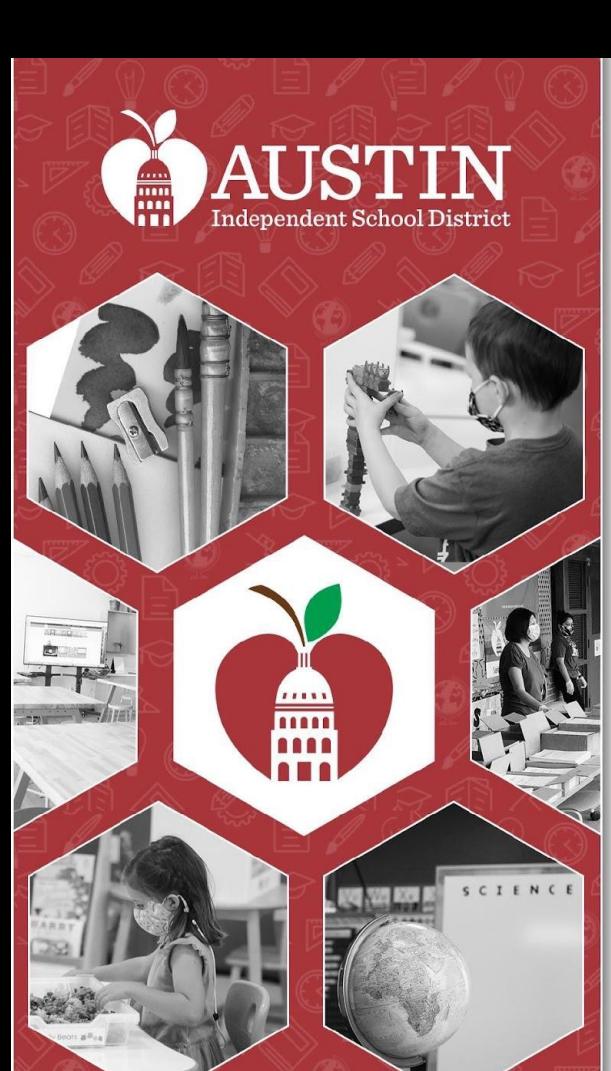

## Debate sobre el involucramiento y el reclutamiento del EAC

Copresidentes del EAC

### Lluvia de ideas colectiva

¿De qué manera podemos aumentar la participación y el involucramiento en el EAC para que sea representativo de la comunidad del AISD?

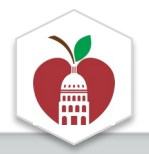

### **El EAC volverá después de la actividad de grupos.**

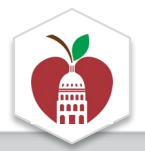

#### **AUSTIN ISD COMITÉ CONSULTIVO DE EQUIDAD (EAC)**

#### ¿QUIENES SOMOS?

El EAC es un organismo asesor que brinda recomendaciones sobre las desigualdades sistémicas en todo el distrito al Superintendente. Nos reunimos cada primer martes a las 5:30 p. m. (jvirtual y en persona!). ¡Visite https://www.austinisd.org/advisory-bodies/eac para obtener más información!

#### ¿CÓMO HACEMOS ESTO?

Tenemos cinco subcomités a los que pueden unirse los estudiantes, cuidadores, personal y miembros de la comunidad del AISD:

1. Equidad en la matrícula

2. Acceso a programas para estudiantes

3. Apoyo para los estudiantes LGBTQIA2+

4. Reclutamiento de maestros negros y de piel morena 5. Involucramiento de familias con identidades marginadas para aumentar su acceso a la información

Cada uno de estos subcomités se reúne mensualmente para trabajar en la redacción de recomendaciones para abordar las desigualdades en su área de enfoque.

#### ¿INTERESADO?

Si está interesado en unirse a uno de estos subcomités. envíe un correo electrónico a sundal.ali@austinisd.org o complete este formulario. ¡Los estudiantes también pueden unirse!

¡Queremos escuchar su voz en defensa de todos los estudiantes y familias en AISD!

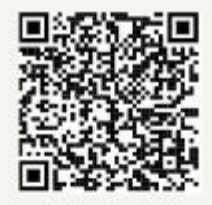

¡Miembros de la comunidad y personal, completen este formulario!

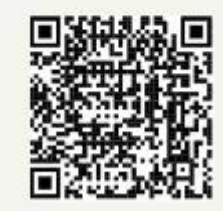

¿Eres estudiante? ¡Usa este formulario!

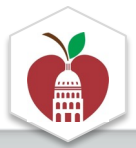

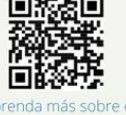

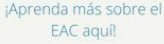

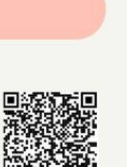

¡Miembros de la comunidad y personal, completen este formulario!

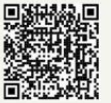

¿Eres estudiante? ¡Usa este formulario!

### Consideraciones

- Difundir en los eventos del plantel
- ¿Qué escuelas están representadas en el EAC? ¿Cuáles no estamos considerando?
- Incrementar el acceso al EAC

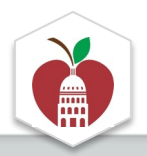

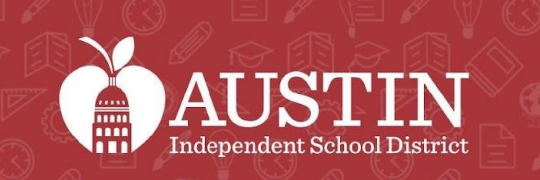

and<br>Ann

SCIENCE

# Próximos pasos

#### Coordinadores del EAC

## Próximos pasos

- Continuar reuniéndose con su subcomité y trabajando para redactar una recomendación
- Difundir la existencia del EAC en su comunidad
	- Los coordinadores del EAC proporcionarán folletos impresos y digitales
- Enfoque del otoño de 2022
	- Aumentar el acceso y el involucramiento con el EAC
	- Evaluación de la equidad
	- Alineación con el Comité de Planificación a Largo Plazo (LPC, por sus siglas en inglés)

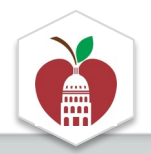

### Próxima junta del EAC

#### **Martes, 6° de septiembre a las 5:30 pm** por híbrido ubicación: Eastside Early College HS

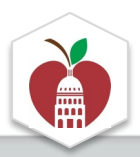

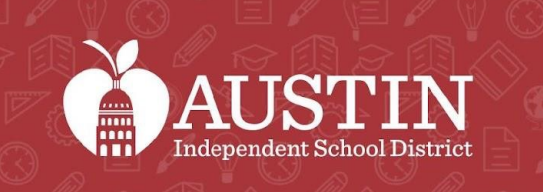

SCIENCE

# Despedida optimista y cierre

Vanessa Santamaría-Dainton